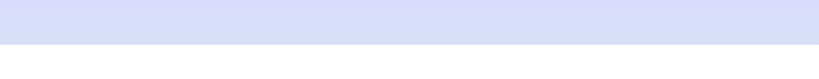

# **Einführung in Datenbanken**

# **Kapitel 4: SQL: Geschichte und Standards**

Prof. Dr. Stefan Brass

Martin-Luther-Universität Halle-Wittenberg

Wintersemester 2020/21

[http://www.informatik.uni-halle.de/˜brass/db20/](http://www.informatik.uni-halle.de/~brass/db20/)

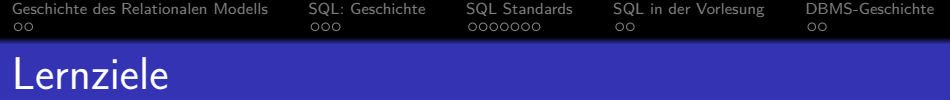

### Nach diesem Kapitel sollten Sie Folgendes können:

- Das Jahrzehnt nennen, in dem das relationale Modell und die erste Version von SQL entwickelt wurden.
- Den Namen des Forschers nennen, der das relationale Modell erfunden hat.
- Das Jahr nennen, in dem der erste SQL-Standard erschienen ist, sowie ein paar Worte zur weiteren Entwicklung sagen.

Z.B. das Jahr des aktuellen Standards ungefähr benennen, oder auch, wie häufig ungefähr neue Standards erscheinen.

**•** Sich eine Version des Standards besorgen.

Kostenpflichtig oder inoffizielle Vorversionen im Internet.

Zusätzlich auch sich eine SQL-Grammatik im Internet besorgen.

<span id="page-2-0"></span>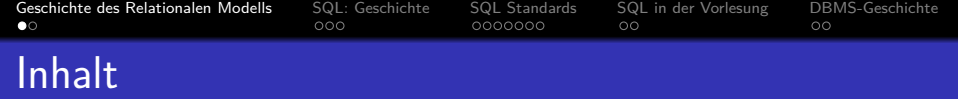

- [Geschichte des Relationalen Modells](#page-2-0)
- [SQL: Geschichte](#page-4-0)
- [SQL Standards](#page-7-0)
- [SQL in der Vorlesung](#page-14-0)
- [DBMS-Geschichte](#page-16-0)

[Geschichte des Relationalen Modells](#page-2-0) [SQL: Geschichte](#page-4-0) [SQL Standards](#page-7-0) [SQL in der Vorlesung](#page-14-0) [DBMS-Geschichte](#page-16-0)

ooc

 $\circ$ 

 $\circ$ 

# Geschichte des relationalen Modells

Edgar F. Codd (1923–2003) gilt als Vater des relationalen Modells.

Er arbeitete damals im IBM Forschungszentrum in San Jose (Kalifornien). [\[https://en.wikipedia.org/wiki/Edgar](https://en.wikipedia.org/wiki/Edgar_F._Codd)\_F.\_Codd]

Seine Publikation "A Relational Model of Data for Large<br>Shared Data Banke" arsehian 1979 Shared Data Banks" erschien 1970.

In der Fachzeitschrift " Communications of the ACM", Vol. 13, No. 6,

Juni 1970, Seiten 377–387.

[\[https://dl.acm.org/doi/10.1145/362384.362685\]](https://dl.acm.org/doi/10.1145/362384.362685)

[https://www.seas.upenn.edu/~zives/03f/cis550/codd.pdf]

## • 1981 bekam er den Turing Award.

Ein Art Nobelpreis für Informatik.

[\[https://dl.acm.org/doi/pdf/10.1145/358396.358400\]](https://dl.acm.org/doi/pdf/10.1145/358396.358400)

<span id="page-4-0"></span>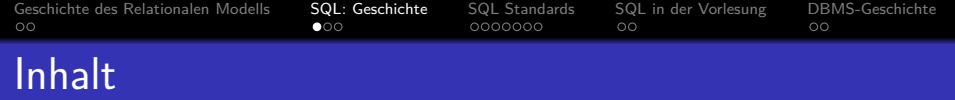

### <sup>1</sup> [Geschichte des Relationalen Modells](#page-2-0)

# <sup>2</sup> [SQL: Geschichte](#page-4-0)

# <sup>3</sup> [SQL Standards](#page-7-0)

<sup>4</sup> [SQL in der Vorlesung](#page-14-0)

# [DBMS-Geschichte](#page-16-0)

Stefan Brass: Einf. in Datenbanken 4. SQL: Geschichte und Standards 4 - 미 > 4 리 > 4 로 > 4 로 > 1 로 - 이익아 4-5/18

[Geschichte des Relationalen Modells](#page-2-0) **[SQL: Geschichte](#page-4-0)** [SQL Standards](#page-7-0) [SQL in der Vorlesung](#page-14-0) [DBMS-Geschichte](#page-16-0)<br>
00 00000000 00<br>
00 00  $\circ$ ം 0000000  $\circ$ SQL: Bedeutung

• Heute ist SQL die einzige DB-Sprache für relationale DBMS (Industriestandard). (NoSQL-DBen sind nicht relational.)

Andere Sprachen wie QUEL sind ausgestorben. Die Sprache QBE hat zumindest einige graphische Schnittstellen zu Datenbanken inspiriert (z.B. in Access). Die Sprache Datalog hat SQL:1999 beeinflusst und wird noch in der Forschung studiert und weiterentwickelt, und hat eventuell eine Zukunft als Datenbank-Programmiersprache. Jedes kommerzielle RDBMS muss heute eine SQL-Schnittstelle haben. Es kann zusätzlich noch andere (z.B. graphische) Schnittstellen geben. Nicht alle Datenbanken sind relational und haben dann auch andere Anfragesprachen bzw. Programmier-Schnittstellen.

- SQL wird verwendet für:
	- Interaktive " Ad-hoc"-Befehle und
	- Anwendungsprogrammentwicklung

Es gibt für fast alle Programmiersprachen (z.B. Java, PHP) Schnittstellen, die SQL anbieten (geschrieben als Strings oder ["](#page-7-0) eingebettet").

Stefan Brass: Einf. in Datenbanken 4. SQL: Geschichte und Standards 4 ロ ト 4 伊 ト 4 ヨ ト 4 ヨ ト - 三 - つ 9 (ペ - 4-6 / 18

<span id="page-6-0"></span>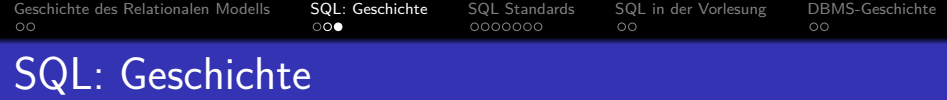

● SEQUEL, eine frühere Version von SQL, wurde von Chamberlin, Boyce et al. bei IBM Research, San Jose (1974) entwickelt.

> SEQUEL steht für "Structured English Query Language" ("Anfragesprache in strukturiertem Englisch"). Manche Leute Sprechen SQL noch heute auf diese Art aus. Der Name wurde aus rechtlichen Gründen geändert (SEQUEL war bereits eine eingetragene Marke). Codd war auch in San Jose, als er das relationale Modell erfand.

• SQL war die Sprache des System/R (1976/77).

System/R war ein sehr einflussreicher Forschungs-Prototyp.

● Die ersten SQL-unterstützenden kommerziellen Systeme waren Oracle (1979) und IBM SQL/DS (1981).

<span id="page-7-0"></span>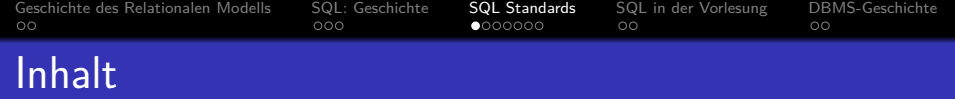

### <sup>1</sup> [Geschichte des Relationalen Modells](#page-2-0)

# <sup>2</sup> [SQL: Geschichte](#page-4-0)

# <sup>3</sup> [SQL Standards](#page-7-0)

<sup>4</sup> [SQL in der Vorlesung](#page-14-0)

# [DBMS-Geschichte](#page-16-0)

Stefan Brass: Einf. in Datenbanken 4. SQL: Geschichte und Standards 4 - 미 > 4*레* > 4 로 > 4 로 > 1 로 - *이익* (\* 4-8 / 18

[Geschichte des Relationalen Modells](#page-2-0) [SQL: Geschichte](#page-4-0) [SQL Standards](#page-7-0) [SQL in der Vorlesung](#page-14-0) [DBMS-Geschichte](#page-16-0)  $\circ$  $000$ **ംററററ**  $\circ$  $\circ$ SQL: Standards (1)

Erster Standard 1986/87 (ANSI/ISO).

Das war sehr spät, weil es schon viele SQL-Systeme auf dem Markt gab. Der Standard war der " kleinste gemeinsame Nenner". Er enthielt im wesentlichen nur die Schnittmenge der SQL-Implementierungen.

### • Erweiterung für Fremdschüssel usw. '89 (SQL-89).

Diese Version wird auch SQL-1 genannt. Alle kommerziellen Implementierungen unterstützen heute diesen Standard, aber jede hat viele Erweiterungen. Der Standard hatte 120 Seiten.

### ● Größere Erweiterung: SQL2 oder SQL-92 (1992).

626 Seiten, aufwärts kompatibel zu SQL-1. Der Standard definiert drei Kompatibilitätsgrade: "Entry", "Intermediate", "Full" (später wurde "Transitional" zwischen ersten beiden ergänzt). Die meisten Systeme (z.B. Oracle 8.0 und SQL Server 7.0) waren nur "Entry Level"-kompatibel, und hatten nur einen Teil der höheren Konstrukte.

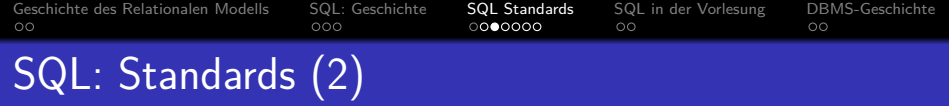

• Weitere große Erweiterung: SQL:1999.

Anstelle von Levels definiert der Standard nun "Core SQL" (im wesentlichen der Entry Level von SQL-92) und eine Vielzahl von Paketen von Sprach-Features.

- Wichtige neue Möglichkeiten in SQL:1999:
	- Nutzer-definierte Datentypen, strukturierte Typen.

Man kann nun "distinct types" definieren, die Domains sehr ähnlich<br>' sind, aber ein Vergleich zwischen verschiedenen "distinct types" ist nun ein Fehler. Es gibt auch Typ-Konstruktoren "ARRAY" und "R0W" für strukturierte Attributwerte und "<mark>REF</mark>" für Zeiger auf Zeilen.

- OO-Fähigkeiten, z.B. Vererbung/Untertabellen.
- Rekursive Anfragen.
- **Trigger, persistent gespeicherte Module.**

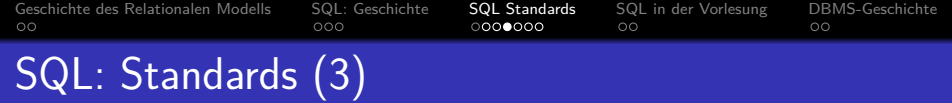

- Erweiterungen 2003 u.a.
	- XML-Unterstützung

Man kann jetzt eine XML-Datei (und damit auch XHTML) als einen Tabelleneintrag in der Datenbank abspeichern. Es gibt Funktionen zum Zugriff auf die Baumstruktur und zur Generierung von XML aus relationalen Daten.

• OLAP-Unterstützung (Online Analytical Processing) u.a. mit "Window Functions".<br>Riversity in the Feature

Dies ist ein Kapitel der Fortsetzungs-Vorlesung

" Datenbank-Programmierung".

- Sequenzen (Generatoren für eindeutige Nummern)
- "MULTISET" type constructor.
- 2006: Überarbeitung des XML-Teils.

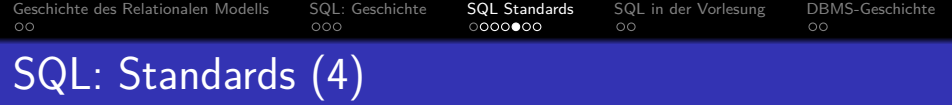

- Erweiterungen 2008 u.a.:
	- **TRUNCATE**
	- ORDER BY auch in Unteranfragen (für FETCH FIRST).
	- INSTEAD OF Trigger.
- **Erweiterungen 2011 u.a.:** 
	- Zeitbezogene Daten (PERIOD FOR)
	- Erweiterungen der Window Functions.
- Erweiterungen 2016 u.a.:
	- JSON-Unterstützung
	- Row Pattern Matching.

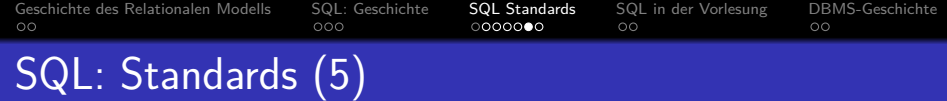

#### • Aktuelle Version des Standards ist SQL:2016.

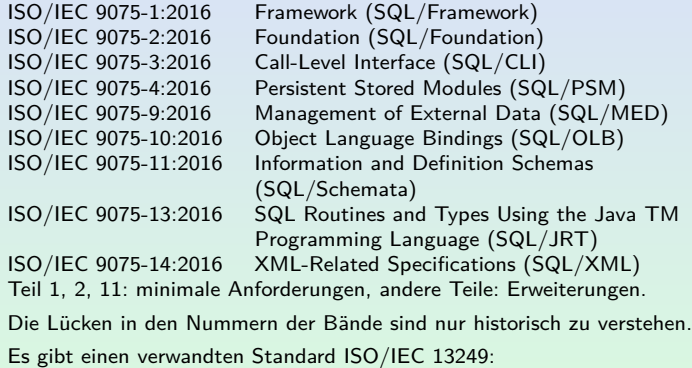

"SQL multimedia and application packages".

### Teil 2 definiert den Kern der Sprache und hat 1707 Seiten.

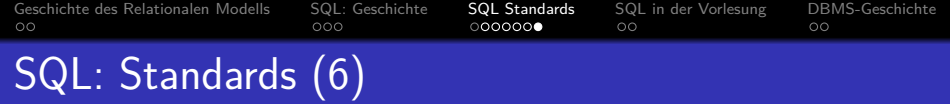

Der offizielle SQL Standard ist nicht kostenlos.

[\[https://webstore.ansi.org/industry/software/software-engineering/sql\]](https://webstore.ansi.org/industry/software/software-engineering/sql) [\[https://www.iso.org/standard/63556.html\]](https://www.iso.org/standard/63556.html) Man kann 24 Seiten "Preview" mit dem Inhaltsverzeichnis kostenlos einsehen:<br>. [\[https://webstore.ansi.org/preview-pages/ISO/preview](https://webstore.ansi.org/preview-pages/ISO/preview_ISO+IEC+9075-2-2016.pdf)\_ISO+IEC+9075-2-2016.pdf

- Man kann aber Entwurfe kostenlos bekommen, z.B.: ¨
	- [\[http://www.wiscorp.com/sql200n.zip\]](http://www.wiscorp.com/sql200n.zip) (Stand 2006)
- Es gibt auch Grammatiken der Sprache SQL nach verschiedenen Versionen des Standards im Netz, z.B.:
	- [\[https://jakewheat.github.io/sql-overview/](https://jakewheat.github.io/sql-overview/sql-2016-foundation-grammar.html) [sql-2016-foundation-grammar.html\]](https://jakewheat.github.io/sql-overview/sql-2016-foundation-grammar.html)
	- [https://ronsavage.github.io/ $SQL$ ]

<span id="page-14-0"></span>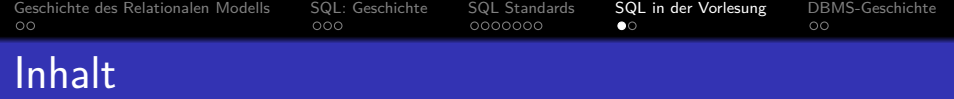

- <sup>1</sup> [Geschichte des Relationalen Modells](#page-2-0)
- <sup>2</sup> [SQL: Geschichte](#page-4-0)
- <sup>3</sup> [SQL Standards](#page-7-0)
- <sup>4</sup> [SQL in der Vorlesung](#page-14-0)
- [DBMS-Geschichte](#page-16-0)

Stefan Brass: Einf. in Datenbanken 4. SQL: Geschichte und Standards 4 - 미 ▶ 4 리 카 4 콘 카 4 콘 카 - 콘 - 아이아 4-15 / 18

[Geschichte des Relationalen Modells](#page-2-0) [SQL: Geschichte](#page-4-0) [SQL Standards](#page-7-0) [SQL in der Vorlesung](#page-14-0) [DBMS-Geschichte](#page-16-0)  $\circ$ 

#### $000$

0000000

# SQL-Syntax in der Vorlesung

- SQL:2016 ist zu groß, um es hier vollständig zu behandeln. Ein großer Teil ist auch noch nicht in derzeitigen DBMS implementiert.
- SQL/89 (∼ Einstiegs-Level von SQL-92) wird vollständig behandelt und ein Teil von SQL:2016, der in fast allen DBMS implementiert ist.

Manchmal werden Details der SQL-Syntax spezieller Systeme erklärt, meist im Kleingedruckten. Dies ist irrelevant für Klausuren. Sie sollen einen Eindruck von der Portabilität der Konstrukte geben (und helfen, wenn man mit diesem DBMS arbeiten muss). Verwenden Sie in Klausuren möglichst nur Konstrukte, die im Skript stehen (das sollte sehr portabel sein). Ggf. können Sie bei der Klausureinsicht diskutieren, wenn das Konstrukt in vielen DBMS läuft, und Standard-konform ist, aber als falsch gewertet wurde.

# In der Vorlesung "Datenbank-Programmierung" werden<br>weitere fertnachsittenen SOL Kanstrukte hebendelt weitere fortgeschrittenen SQL-Konstrukte behandelt.

<span id="page-16-0"></span>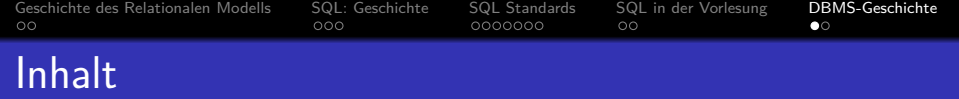

- [Geschichte des Relationalen Modells](#page-2-0)
- [SQL: Geschichte](#page-4-0)
- [SQL Standards](#page-7-0)
- [SQL in der Vorlesung](#page-14-0)

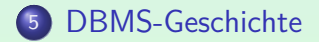

Stefan Brass: Einf. in Datenbanken 4. SQL: Geschichte und Standards 4 - 미 카 4 리카 4 - 콘 카 시 콘 카 - 콘 - 수 Q Q - 4-17 / 18

[Geschichte des Relationalen Modells](#page-2-0) [SQL: Geschichte](#page-4-0) [SQL Standards](#page-7-0) [SQL in der Vorlesung](#page-14-0) [DBMS-Geschichte](#page-16-0)  $\circ$  $000$  $\circ$ 

# Geschichte von DB-Managementsystemen

- Wenn Sie sich für die Geschichte relationaler DBMS interessieren, schauen Sie sich folgenden Stammbaum an: [\[https://hpi.de/naumann/projects/rdbms-genealogy.html\]](https://hpi.de/naumann/projects/rdbms-genealogy.html) Eine Liste von Datenbanksystemen finden Sie auch in der Wikipedia: [\[https://de.wikipedia.org/wiki/Liste](https://de.wikipedia.org/wiki/Liste_der_Datenbankmanagementsysteme)\_der\_Datenbankmanagementsysteme]
- Die beiden ersten bekannten relationalen DBMS waren Ingres und System/R (beide ca. 1974 gestartet).

[\[https://en.wikipedia.org/wiki/Ingres](https://en.wikipedia.org/wiki/Ingres_(database))\_(database)] [\[https://www.mcjones.org/System](https://www.mcjones.org/System_R/)\_R/] [https://people.eecs.berkeley.edu/~brewer/cs262/SystemR.pdf]

• Nicht relational geht es noch weiter zurück, z.B. ist IMS von IBM sehr bekannt (hierarchisches Modell, ab 1966). Es wird bis heute verwendet und weiter entwickelt. [\[https://www.ibm.com/it-infrastructure/z/ims\]](https://www.ibm.com/it-infrastructure/z/ims)